## Adobe Produkte ohne Gedöns installieren

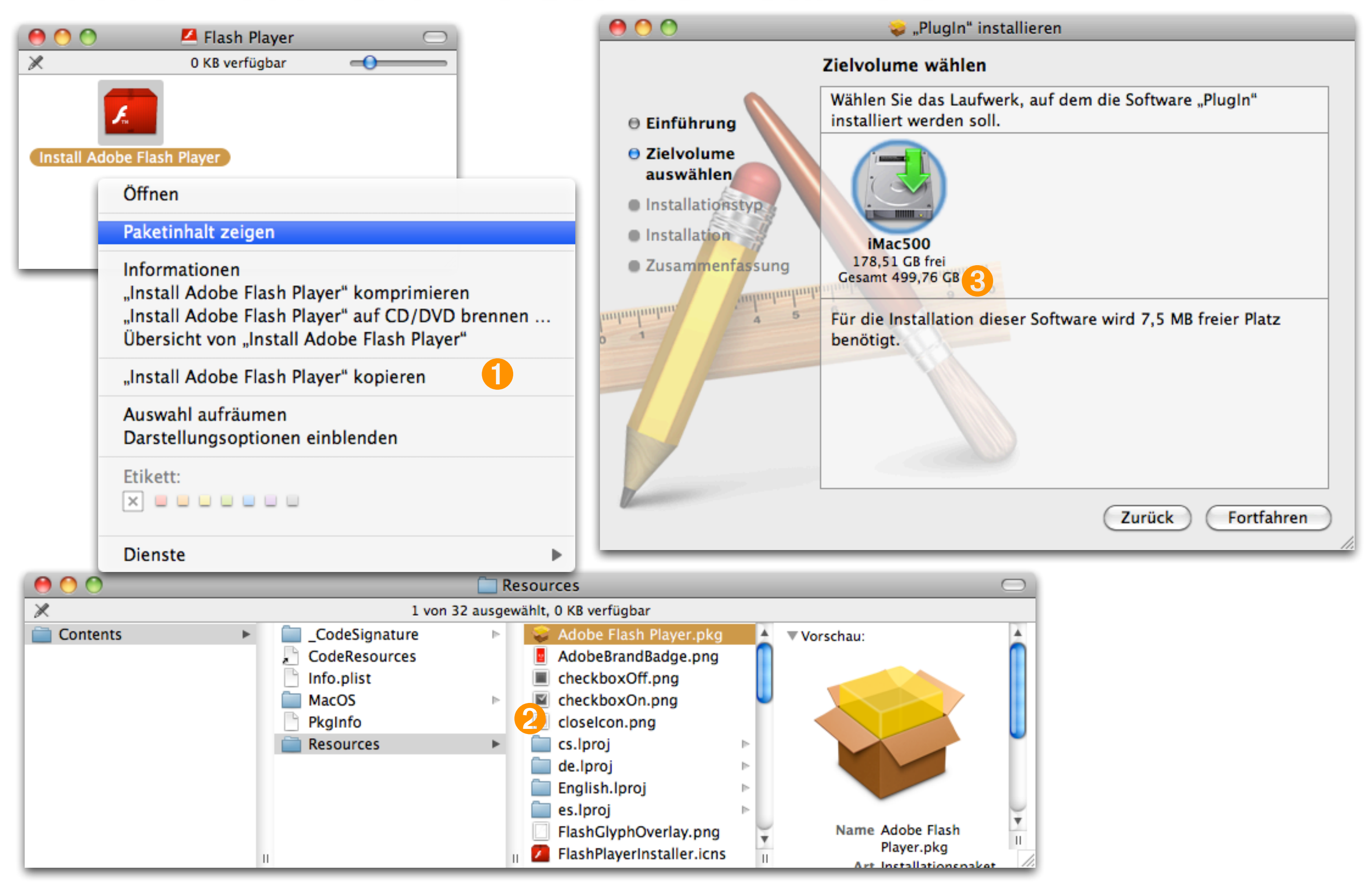